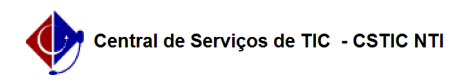

## [Questão] Coordenador pode acessar a turma virtual ? 18/05/2024 18:58:52

## **Imprimir artigo da FAQ**

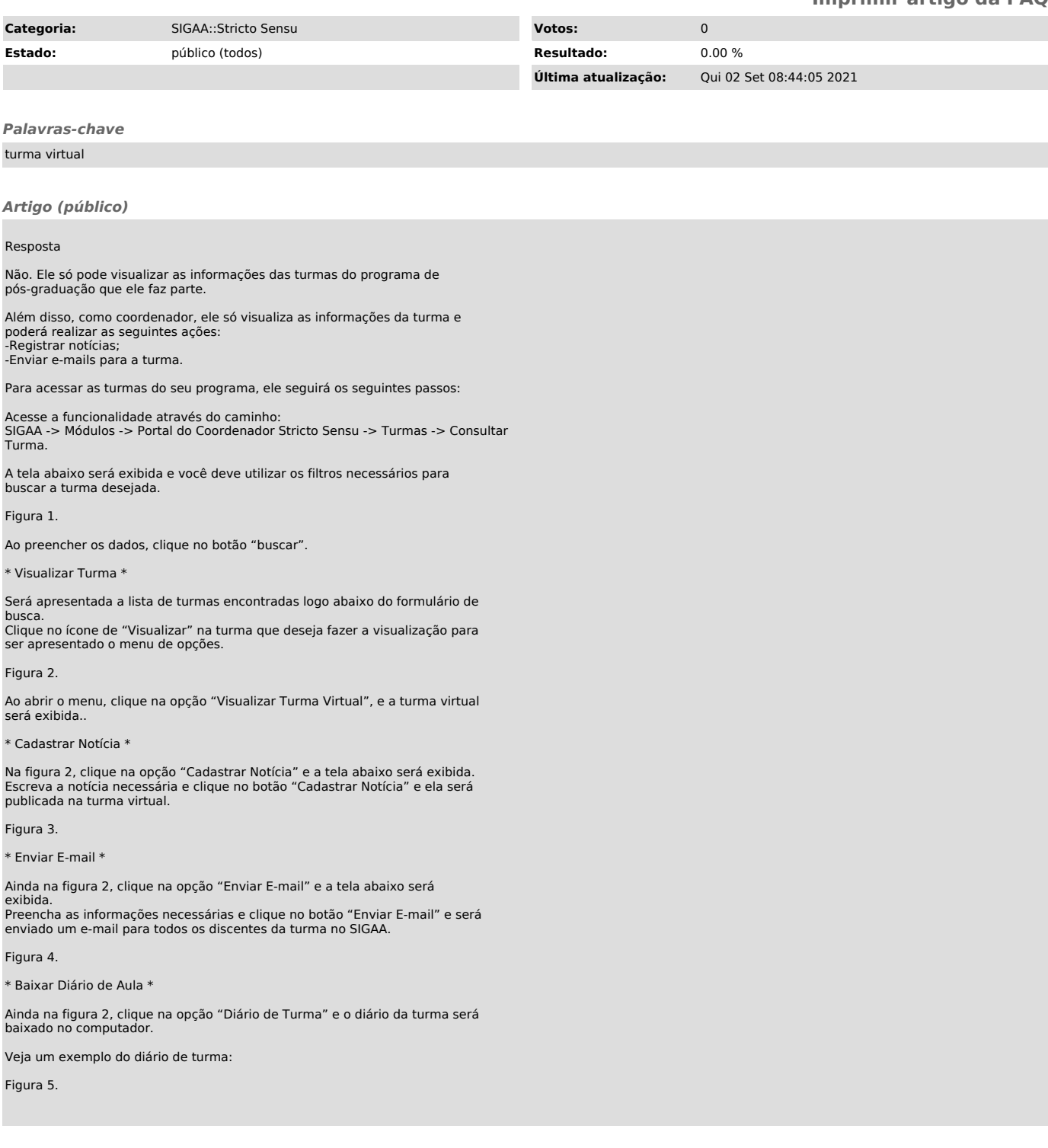